## FGB: C interface Jean-Charles Faugere Jean-Charles.Faugere@inria.fr

This documentation shows how to use the C interface of FGb to compute a Gröbner basis. In section 1of this document, a global overview of the calling sequence is given. Basically there are fours 4 steps:

- 1. Define the polynomial ring  $\mathbb{K}[x_1,\ldots,x_n]$  and the admissible monomial ordering.
- 2. Convert/Creat the input polynomials (see section 2)
- 3. Run the computation with various optional parameters (see section 4)
- 4. Print/convert the output polynomials (see section 3)

# **1 Global Overview**

### **1.1 Specification**

The goal of the library is to compute a Gröbner basis of a list of polynomials  $[f_1, \ldots, f_m]$  in  $\mathbb{K}[x_1, \ldots, x_n]$  where

 $\mathbb{K} = \mathbb{Q}$  if  $p = 0$  $\mathbb{K} = \mathbb{F}_p$  if  $p \neq 0$  and  $p < 2^{16}$ 

Hence, the ground field is defined by one integer parameter: *p*. The admissible monomial ordering is a block ordering:

 $DRL(x_1,...,x_{k_1}) \gg DRL(x_{k_1+1},...,x_n)$ 

Hence, the monomial ordering is defined by two integer parameters:  $k_1$  and  $k_2 = n - k_1$ . Remark that the usual grevlex/DRL monomial ordering can be obtained by setting  $k_1 = n$  and  $k_2 = 0$ 

## **1.2 Installation and example of a valid source code**

The FGb interface is available at: http://www-polsys.lip6.fr/~jcf/FGb/index.html

Install the corresponding .tar.gz archive.

We refer to the file README.txt for compilation instructions.

To understand this manual, the best thing to do is to compile the source code files provided: several Gröbner bases computations over a prime field or over the integers. Edit the files main.c, gb1.c (computation over Q) and gb2.c (computation in  $\mathbb{F}_{65521}$ ). For instance (Mac OS X):

```
make
gcc -m64 -I ../../protocol -I ../../int -c main.c
gcc -m64 -I ../../protocol -I ../../int -c gb1.c
gcc -m64 -I ../../protocol -I ../../int -c gb2.c
g++ -o fgbdemo main.o gb1.o gb2.o -Lmacosx -lfgb -lfgbexp -lgb -lgbexp -lminpoly
                               -lminpolyvgf -lgmp -lm -fopenmp
```
Then the file fgbdemo can executed:

./fgbdemo 1

## **1.3 Requirements**

- $C/C++$  compiler  $(gcc/g++)$
- openmp should be installed (used for multi-thread computations)
- Since gmp integers are used to input/output the coefficients of the polynomials it is mandatory to have the GMP library available during the compilation. For instance, somewhere in the code there is an inclusion of the gmp.h header file:

```
#include "gmp.h"
```
Also, the GMP library should also be available when linking:

g++ -o main main.o gb1.o gb2.o -Lmacosx [...] -lgmp -lm -fopenmp

## **1.4 C interface: global view**

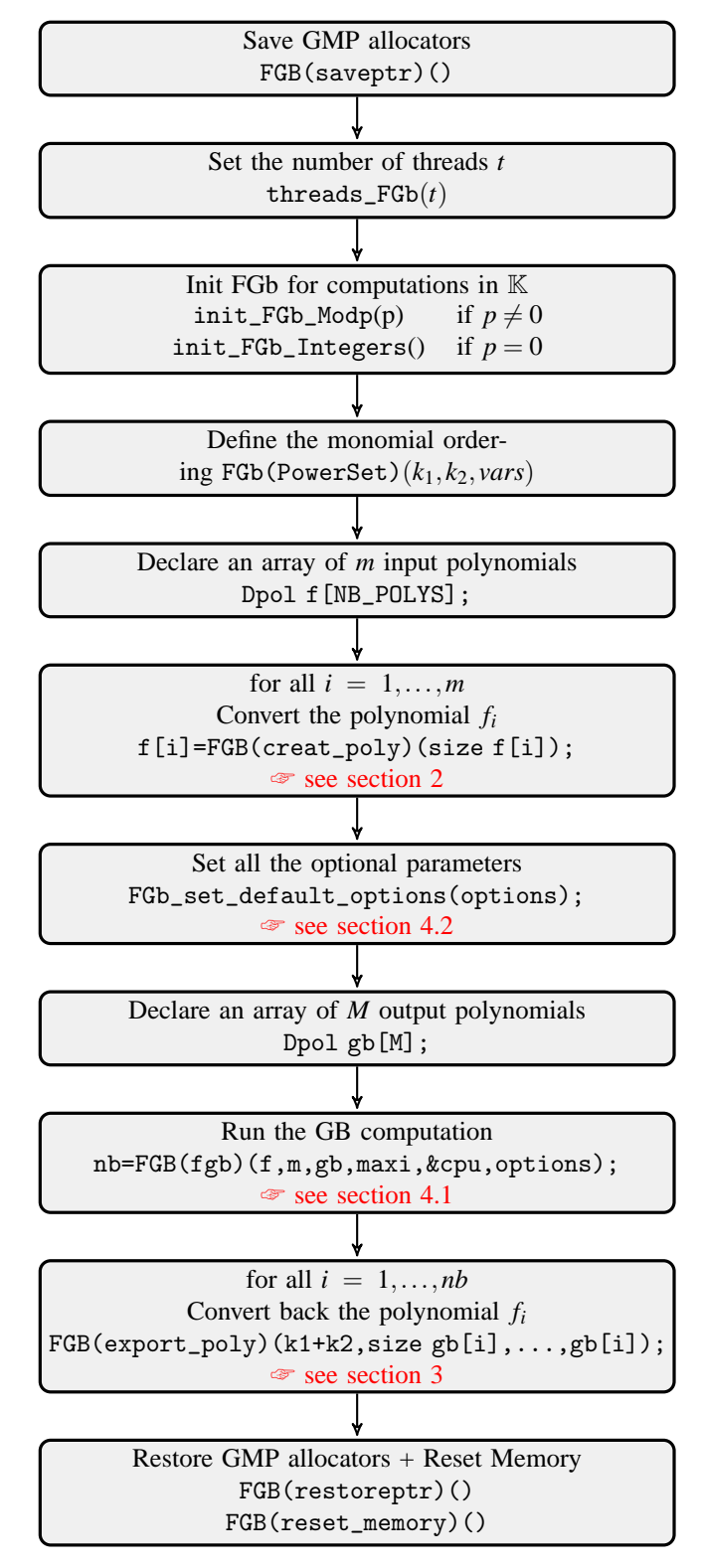

### **1.5 Structure of the code**

In the following code I32 (resp. UI32) is C data type equivalent to a signed (resp. unsigned) integer 32 bits word; it is defined in the header file call\_fgb.h. Also Dpol or Dpol\_INT are virtual data type used to store the input/output polynomials. The user has no direct access to the internal representation of these polynomials.

#### **1.5.1 Define the polynomial ring (modulo a prime p)**

```
/* We use the library to compute a GB modulo a prime number: we set LIBMODE to 1 */
#define LIBMODE 1
/* We use the library as a package so we do not need to define functions */
#define CALL_FGB_DO_NOT_DEFINE
#include "call_fgb.h"
/* Maximum number of polynomials in the basis */
#define FGb_MAXI_BASE 100000
void gb()
{
 Dpol input_basis[FGb_MAXI_BASE];
 Dpol output_basis[FGb_MAXI_BASE];
 I32 m=0;
  const int nb_vars=5;
  char* vars[5]={"x1","x2","x3","x4","x5"}; /* name of the variables (can be anything) */
 FGB(saveptr)(); /* First thing to do : GMP orignal memory allocators are saved */
 threads_FGb(1);
 init_FGb_Modp(65521); /* init FGb for modular computations */
 /* We compute in GF(65521)[x1,x2,x3,x4,x5] */
 FGB(PowerSet)(4,1,vars);
  /* ================================================== */
  /* Create the first polynomial and store the result in the input_basis array */
  input\_basis[m++]=FGB(creat\_poly)(4); /* number of monomials in the polynomial (here 4) */
  ....
```
#### **1.5.2 Define the polynomial ring (over the rationals)**

/\* The following macro should be 2 to call FGb over the integers  $*/$ #define LIBMODE 2

/\* To remove verbosity define the following macro to 1 and define your own I/O function (see at the #define USE\_MY\_OWN\_IO 0

/\* ---------------------------------------------------------------------- \*/

#if USE\_MY\_OWN\_IO #define CALL\_FGB\_DO\_NOT\_DEFINE #endif /\* USE\_MY\_OWN\_IO \*/

```
#include "call_fgb.h"
/* Only needed if GMP is used to import the coefficients */
#include "gmp.h"
/* Maximum number of polynomials in the basis */
#define FGb_MAXI_BASE 100000
void gb()
{
 Dpol input_basis[FGb_MAXI_BASE];
 Dpol output_basis[FGb_MAXI_BASE];
 I32 m=0;
  const int nb_vars=6;
  char* vars[6]={"x1","x2","x3","x4","x5","x6"}; /* name of the variables (can be anything) */
 FGB(saveptr)(); /* First thing to do : GMP origmal memory allocators are saved */
  init_FGb_Integers(); /* init FGb for integers computation */
 FGB(PowerSet)(nb_vars,0,vars); /* Define the monomial ordering: DRL(k1,k2) where
                                    k1 is the size of the 1st block of variables
                                    k2 is the size of the 2nd block of variables
                                    and vars is the name of the variable
                                 */
 threads_FGb(1);
 /* Creat the first polynomial */
 prev=FGB(creat_poly)(2); /* number of monomials in the polynomial (here 2 so that poly = monom0 + \frac{1}{2})
  input_basis[global_nb++]=prev; /* fill the array of input polynomials with the first polynomial */
  ....
```
#### **1.5.3 Run the computation**

We assume that the initialization of the Polynomial Ring has already been done previously. The input polynomials  $f_1, \ldots, f_m$  have been stored in a array of polynomials.

```
int nb;
const int n_input=5; /* we have 5 input polynomials */
SFGB_Options Opt;
FGB_Options options=&Opt;
/* set default options (by default we compute a GB) */
FGb_set_default_options(options);
/* overide some default parameters */
options->_env._force_elim=0; /* if force_elim=1 then the computation will return only
                                the result of the elimination (is is mandatory to
                                define a monomial ordering DRL(k1,k2) with k2>0 ) */
options->_env._index=500000; /* This is is the maximal size of the matrices generated by F4
                                you can increase this value according to your memory */
```

```
options->_verb=1; /* display useful infos during the computation *//* Other parameters :
   t0 is the CPU time (reference to a double)
*/
nb=FGB(fgb)(input_basis,n_input,output_basis,FGb_MAXI_BASE,&t0,options);
```
#### **1.5.4 Extract and display the polynomials in the final GB**

```
/* Import the internal representation of the i-th polynomial computed by FGb */
for(i=0;i<nb;i++){
   const I32 nb_mons=FGB(nb_terms)(output_basis[i]); /* Number of Monomials */
   UI32* Mons=(UI32*)(malloc(sizeof(UI32)*nb_vars*nb_mons));
   I32* Cfs=(I32*)(malloc(sizeof(I32)*nb_mons));
   FGB(export_poly)(nb_vars,nb_mons,Mons,Cfs,output_basis[i]);
   I32 j;
   for(j=0;j <nb_mons; j++)
    {
       I32 k,is_one=1;
       UI32* ei=Mons+j*nb_vars;
       if (j>0) printf("+");
       printf("%d",Cfs[j]);
      for(k=0;k<nb_vars;k++)
         if (ei[k])
           printf("*%s^%u",vars[k],ei[k]);
    }
 }
```
# **2 Converting polynomials (from C to FGb)**

Each multivariate polynomial *f* is a sum of monomials:

$$
f = \sum_{i=0}^{k-1} c_i x_0^{e_{i,0}} \cdots x_{n-1}^{e_{i,n-1}}
$$

Remark: when the field is  $\mathbb{K} = \mathbb{Q}$ , the coefficients  $c_i$  are to be taken in  $\mathbb{Z}$ . In this case, for simplicity, we assume that *ci* is a GMP integer.

### **2.1** Global view over  $\mathbb{F}_p/\mathbb{Q}$

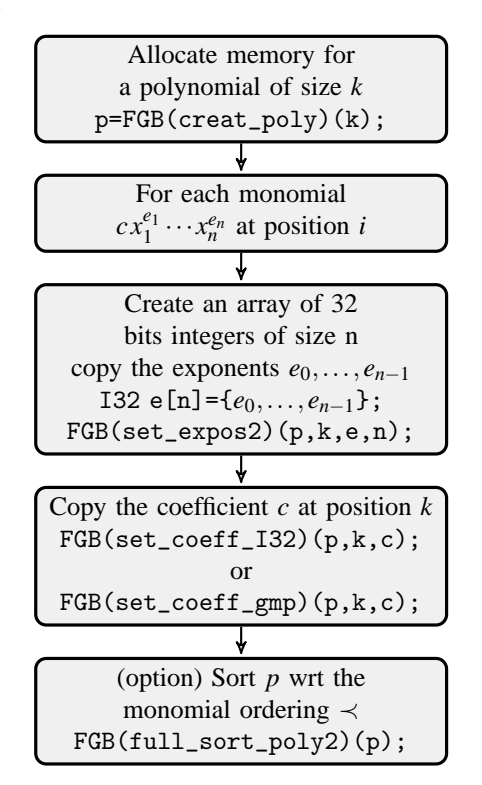

### **2.2 Example over** F*<sup>p</sup>*

We assume that the polynomial ring  $\mathbb{F}_{6521}[x_1, x_2, x_3, x_4, x_5]$  has already been initialized. Suppose that m-th polynomial (m is integer variable already defined in the code) is

$$
p = 2x_2x_3 + 2x_2x_5 + 2x_1x_4 - x_4 \text{ in } \mathbb{F}_{65521}[x_1, x_2, x_3, x_4, x_5]
$$

Hence  $p$  is a sum of 4 monomials and we will create in FGb this polynomial monomial by monomial. For the purpose of this we will proceed from the left to the right but the order is not important since we will sort the polynomial according the monomial ordering at the end of the process. The m-th polynomial will be created:

```
m=...; /* integer variable */
p=FGB(creat_poly)(4); /* number of monomials in the polynomial (here 4) */
input_basis[m++]=p; /* fill the array of input polynomials with the corresponding polynomial */
/* Create the first monomial = \cot * \tan */
{
  /* the first term: power product x1^e[1]*...*xn^e[n] */
  I32 e[5]={0,1,1,0,0}; /* monomial: x2*x3 */
  FGB(set_expos2)(p,0,e,nb_vars); /* arguments:
                                  0: the first monomial
                                  nb_vars: the number of variables
                                */
}
/* the first coefficient (here 2) */
FGB(set_coeff_I32)(p,0,2); /* arguments:
                                  0: the first coefficient
                                  2: value of the coefficient (modulo the prime number)
```

```
/* the second term: power product x1^e[1]*...*xn^e[n] */
{
  I32 e[5]={0,1,0,0,1}; /* x2*x5 */
  FGB(\text{set\_expos2})(p,1,e,nb\text{-vars}); /* second monomial */
}
FGB(set\_coeff_I32)(p,1,2); /* second coefficient */
\overline{f}I32 e[5]={1,0,0,1,0}; /* x1*x4 */
  FGB(set\_expos2)(p,2,e,nb_vars); /* third monomial */
}
FGB(set_coeff_I32)(p,2,2); /* third coefficient */
{
  I32 e[5]={0,0,0,1,0}; /* x4 */
  FGB(set_expos2)(p,3,e,nb_vars); /* fourth monomial */
}
FGB(set\_coeff_I32)(p,3,65520); /* fourth coefficient */
FGB(full_score_poly2)(p); /* it is recommended to sort each polynomial */
```
\*/

### **2.3 Example over** Q

```
p = -x_2 x_4 x_6 + 17 x_3 x_4 x_5 in \mathbb{Q}[x_1, x_2, x_3, x_4, x_5, x_6]
```
We assume that the polynomial ring  $\mathbb{Q}[x_1, x_2, x_3, x_4, x_5, x_6]$  has already been initialized.

```
p=FGB(creat_poly)(2); /* number of monomials in the polynomial (here 2 so that poly
                              = monom0 + monom1 */
input_basis[global_nb++]=p; /* fill the array of input polynomials with the first polynomial *//* the first monomial = \text{coef} * terme */
{
  /* the first term: power product x1^e[1]*...*xn^e[n] */
  I32 e[6]={0,1,0,1,0,1}; /* x2*x4*x6 */
  FGB(set_expos2)(p,0,e,nb_vars); /* first monomial monom0 */
}
/* the first coefficient (here -1) */
{
 mpz_t u;
  mpz_init_set_str(u,"-1", 10);
  FGB(set_coeff_gmp)(p,0,u);
 }
/* the second term: power product x1^e[1]*...*xn^e[n] */
{
  I32 e[6]=\{0,0,1,1,1,0\}; /* x3*x4*x5 */
  FGB(\text{set} \text{expos2})(p,1,e,nb\text{vars}); /* second monomial monom1 */
}
/* Coefficient of the second monomial */
{
  mpz_t u;
  mpz_init_set_str(u,"17", 10);
```
8

```
FGB(set_coeff_gmp)(p,1,u);
}
```
FGB(full\_sort\_poly2)(p);/\* it is recommended to sort each polynomial \*/

# **3 Converting polynomials (from FGb to C)**

Each multivariate polynomial  $f$  is a sum of monomials:

$$
f = \sum_{i=0}^{k-1} c_i x_0^{e_{i,0}} \cdots x_{n-1}^{e_{i,n-1}}
$$

### **3.1 Global view over**  $\mathbb{F}_p$

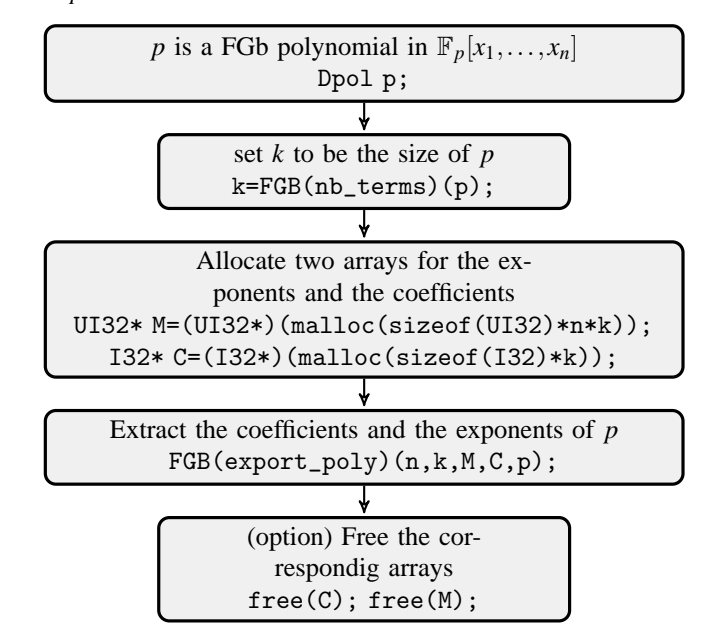

As an example, the following code will import and display the i-th polynomial computed by FGb (i is an integer variable and output\_basis is an array of polynomials):

```
{
              const I32 nb_mons=FGB(nb_terms)(output_basis[i]); /* Number of Monomials */
/* we allocate an array for the coefficients and the monomials */
              UI32* Mons=(UI32*)(malloc(sizeof(UI32)*nb_vars*nb_mons));
              I32* Cfs=(I32*)(malloc(sizeof(I32)*nb_mons));
              FGB(export_poly)(nb_vars,nb_mons,Mons,Cfs,output_basis[i]);
              I32 j;
              for(j=0;j<br/>nb_mons; j++){
                  I32 k,is_one=1;
                  UI32* ei=Mons+j*nb_vars;
                  if (j>0) printf("+");
                  printf("%d",Cfs[j]);
```

```
for(k=0; k<nb_vars;k++)if (ei[k])
                       {
                         if (ei[k] == 1)printf("*%s",vars[k]);
                         else
                           printf("*%s^%u",vars[k],ei[k]);
                         is_one=0;
                       }
                  if (is_one)
                    printf("*1");
                }
/* free the two arrays */
              free(Cfs);
              free(Mons);
```
### **3.2 Global view over** Q

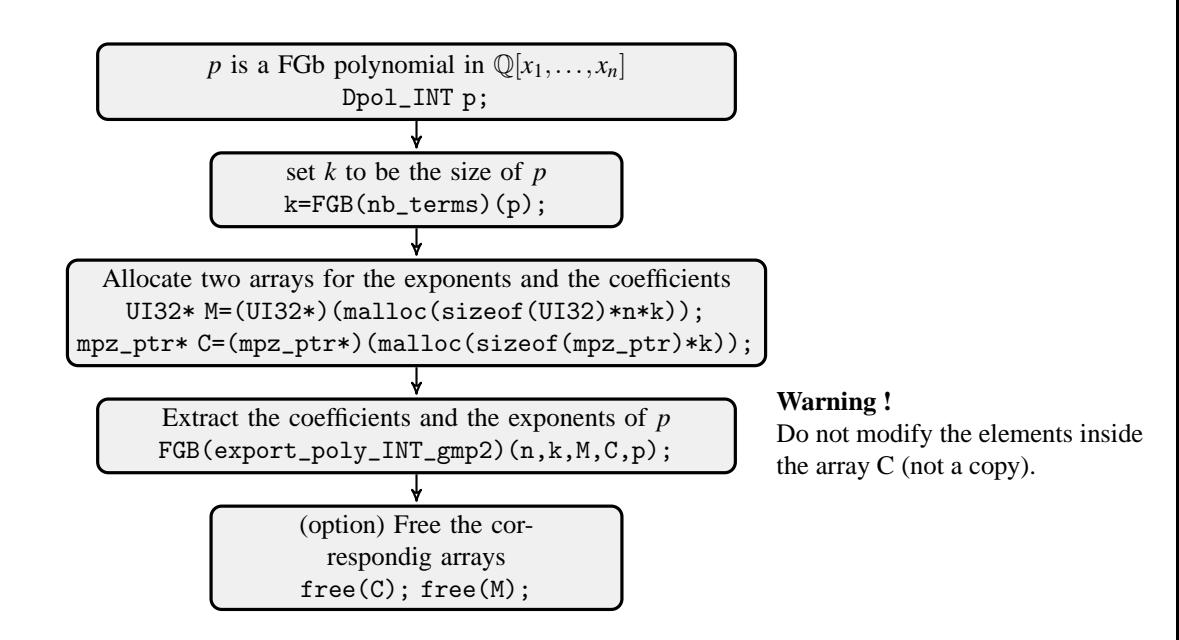

In a similar way we also display the i-th polynomial computed by FGb:

```
/* Import the internal representation of each polynomial computed by FGb */
{
 const I32 nb_mons=FGB(nb_terms)(output_basis[i]); /* Number of Monomials */
 /* temporary allocation of two arrays for the monomials and the coefficients */
 UI32* Mons=(UI32*)(malloc(sizeof(UI32)*nb_vars*nb_mons));
 mpz_ptr* cfs=(mpz_ptr*)(malloc(nb_mons*sizeof(mpz_ptr)));
 FGB(export_poly_INT_gmp2)(nb_vars,nb_mons,cfs,Mons,output_basis[i]);
 I32 j;
  for(j=0;j<br/>nb_mons;j++)
```

```
{
    I32 k,is_one=1;
    UI32* ei=Mons+j*nb_vars;
    if (j>0) printf("+");
    /* use GMP function to print the coefficient */
    mpz_out_str(stdout,10,cfs[j]);
    for(k=0;k<nb_vars;k++)
      if (ei[k])
        {
          if (ei[k] == 1)
            printf("*%s",vars[k]);
          else
            printf("*%s^%u",vars[k],ei[k]);
          is_one=0;
        }
    if (is_one)
     printf("*1");
 }
/* the two arrays are no longer useful */
free(Mons);
free(cfs);
```
# **4** Running the Gröbner basis computation

### **4.1 Main call**

The main call to FGb is a very simple function:

```
UI32 FGB(fgb)(Dpol* input,UI32 n_input,Dpol* output,UI32 n_output,double* cpu,FGB_Options options)
```
The value returned by this function is the number of polynomials in the final Gröbner basis (an unsigned integer). The input parameters are:

- input an array of polynomials
- n\_input the number of input polynomials
- output an array of polynomials
- n\_output the maximal size of the final Gröbner basis
- a reference to a double (used to store the CPU time)
- the last parameter options is a structure with all the optional parameters (see next section).

## **4.2 Options**

SFGB\_Options is a structure defined to store all the parameters.

```
SFGB_Options options;
```
The default parameters are sufficient in most cases. Hence it is always a good practice to reset the parameters to their default values:

FGb\_set\_default\_options(&options);

We list the most important parameters:

• options.\_env.\_index is used to specify the maximum of the matrices during the Gröbner basis computations  $(F_4$  algorithm). For instance to increase this default value to  $10^6$  we define:

options.\_env.\_index=1000000;

• when an elimination ordering is chosen at the beginning of the computation

$$
DRL(x_1,...,x_{k_1}) \gg DRL(x_{k_1+1},...,x_n)
$$

and options.\_env.\_force\_elim is to 1 then only the eliminated Gröbner basis is returned:

$$
GB \cap \mathbb{K}[x_{k_1+1},\ldots,x_n]
$$

• options.\_verb=1 is used to display some useful infos during the computation:

```
[2](10x21)100%/[3](34x46)100%/[4](56x64)100%/[5](53x60)100%/[6](54x60)100%/[7](58x64)100%/
[8](59x66)100%/[9](57x66)100%/[10](49x61)100%/[11](59x70)100%/[12](60x71)100%/[13](64x74)
100%/[14](65x75)100%/[15](66x76)100.0%/100%/[16](65x77)100%/[17](56x68)100%/
Elapsed time: 0.00s/0.00s (Total/Symb+Linalg)
```
- **–** [d] is the current degree in *F*<sup>4</sup>
- **–** (n x m) is the size of the matrix generated by *F*<sup>4</sup>
- **–** 30%40%50% is useful to track progress of a lengthy computation ( linear algebra step).
- The FGB(fgb) procedure is the unique procedure to run a computation. The specific nature of the computation (Grobner bases, Normal Forms, Sparse-FGLM, Hilbert function, . . . .) has to be specified by setting options.\_env.\_compute; possible values are to be chosen in the following list:

```
typedef enum {
 FGB_COMPUTE_GBASIS=1,
 FGB_COMPUTE_RRFORM,
 FGB_COMPUTE_RRFORM_SQFR,
 FGB_COMPUTE_MINPOLY,
 FGB_COMPUTE_MINPOLY_SQFR,
 FGB_COMPUTE_GBASIS_NF,
 FGB_COMPUTE_GBASIS_NF_RECOMPUTE,
 FGB_COMPUTE_RADICAL_STRATEG1,
 FGB_COMPUTE_RADICAL_STRATEG2,
 FGB_COMPUTE_NOP,
 FGB_COMPUTE_GBASIS_MULTI,
 FGB_COMPUTE_MATRIXN,
 FGB_COMPUTE_MATRIXN_COMBI
```
} FGB\_TYP\_COMPUTE;

When the defaults options are used

FGb\_set\_default\_options(options);

this automatically set the value of options.\_env.\_compute to FGB\_COMPUTE\_GBASIS and a Gröbner basis of the input polynomials is computed.

For instance to compute the NormalForm of two polynomials  $f$  and  $g$  wrt an already computed Gröbner basis  $G$ : we have to put in array of polynomials Dpol F[N], the two input polynomials and the Gröbner basis:

$$
F[0] := f F[1] := g F[2] := G[0] F[3] := G[1] ...
$$

In this case we have set the following optional parameters:

options.\_env.\_compute=FGB\_COMPUTE\_GBASIS\_NF; options.\_env.\_nb=2; /\* If nenv->\_nb=2 it means that we want to compute a normalForm of

> $[f,g]$  wrt to  $G=[f2,f3,\ldots]$ Please note that G should be a Groebner Basis \*/